# MATH 135A Introduction to Numerical Analysis I

## **Course Description**

Introduces basic numerical techniques for computing solutions of problems in science and engineering, as well as computational implementation of such techniques using MATLAB and Python. Topics include floating point computation, error analysis, numerical methods for solutions of linear and nonlinear scalar systems of equations, and numerical interpolation.

# **Prerequisites**

CS 010A with a grade of C- or better, may be taken concurrently; MATH 031 with a grade of Cor better, may be taken concurrently; or equivalent; or consent of instructor.

### **Textbook**

*Numerical Mathematics and Computing* (7th edition, 2013) by E. Ward Cheney and David R. Kincaid

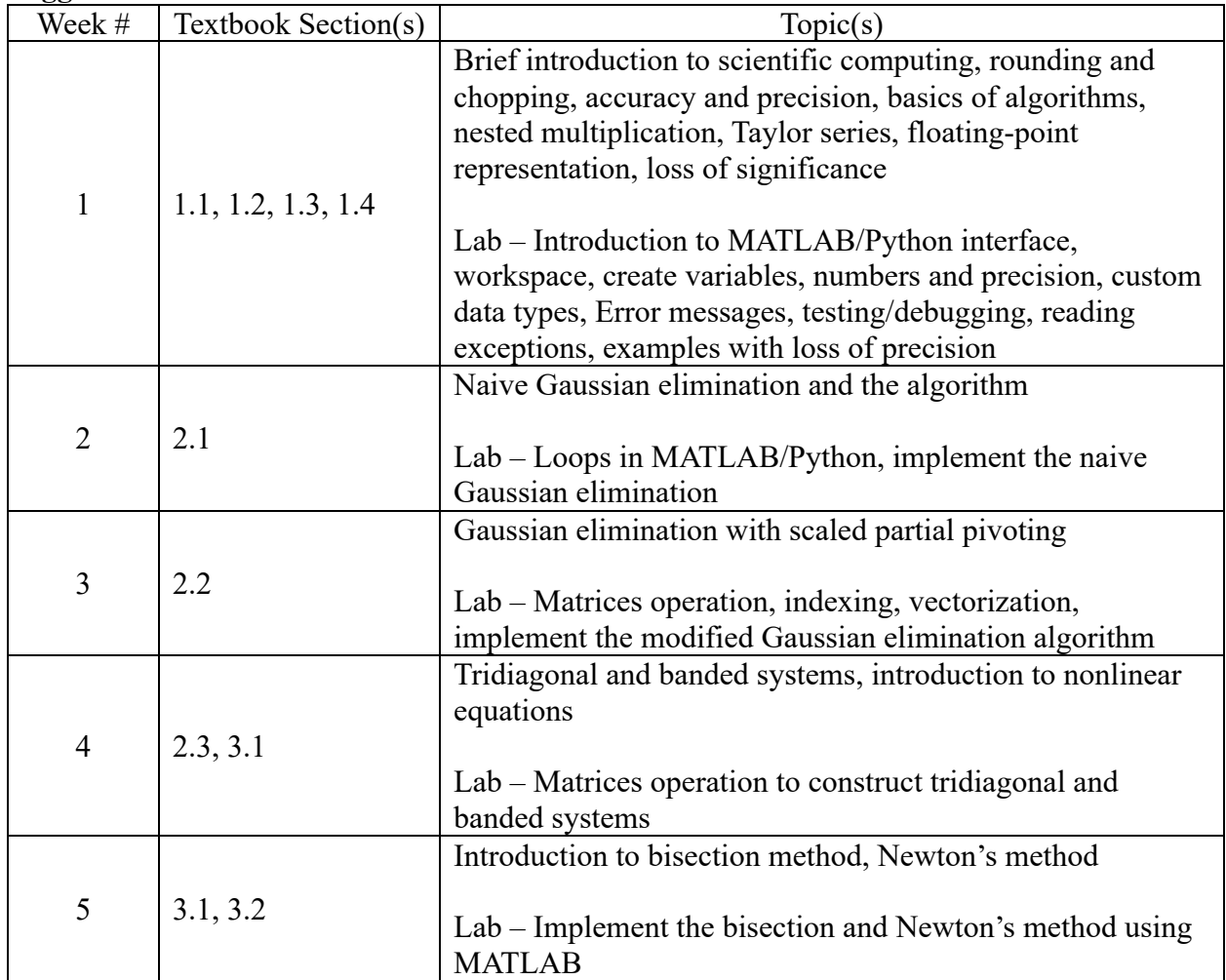

#### **Suggested Lecture Schedule**

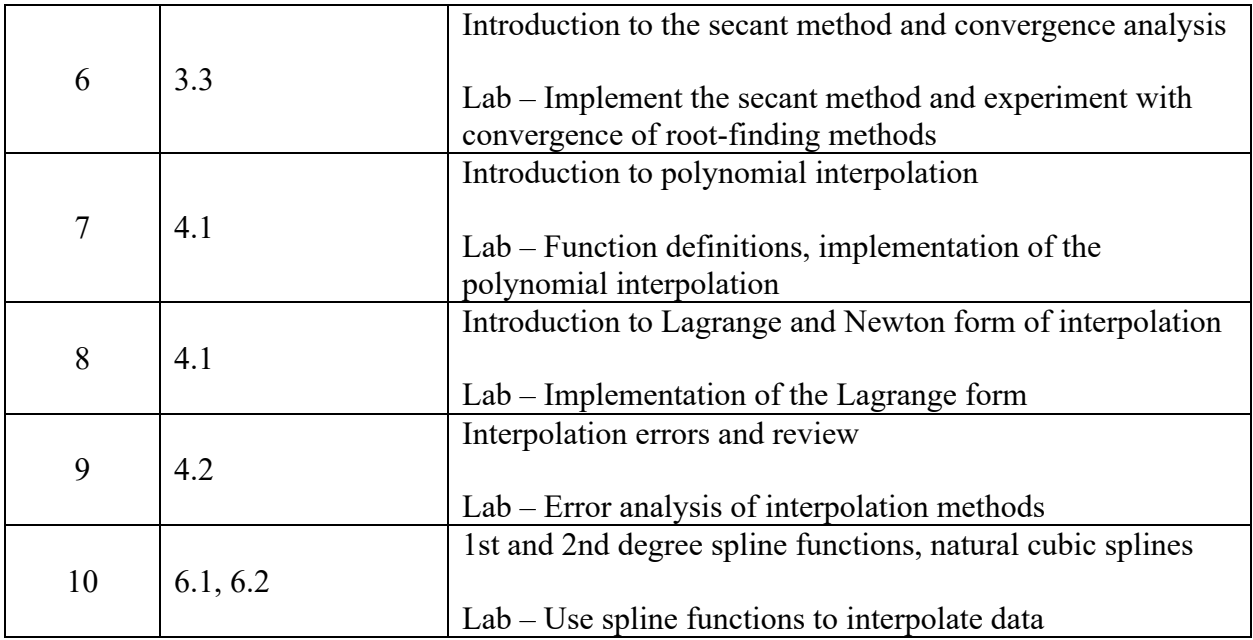